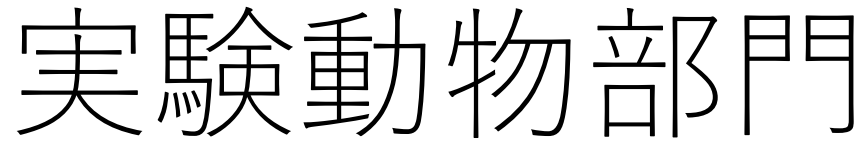

## グループウェア設備予約マニュアル

<対象設備>すべての設備で消耗品は自己負担です。

- センター3F 大動物手術室
- センター3F 小動物手術室(人工呼吸器/血圧計/超音波検査装置)
- 第2研究館2F 実験室1(実体顕微鏡/クリーンベンチ)
- 第2研究館 実験室2(安全キャビネット/リアルタイムPCR)

## <注意事項>

- 使用記録としても利用するため、必ず予約してください。 予約履歴を維持費⽤の算出に利⽤させていただきます。
- 他の利用者の実験を妨害する行為は厳に慎んでください。 例)施設の私物化、動物の放置、機器類の乱雑な扱いによる破損など
- 繰り返されるようであれば、使用禁止や破損機器の賠償をお願いすることもあります。

快適な研究環境の提供にご協⼒ください。

## ①グループウェアへのログイン(学内LAN使用)

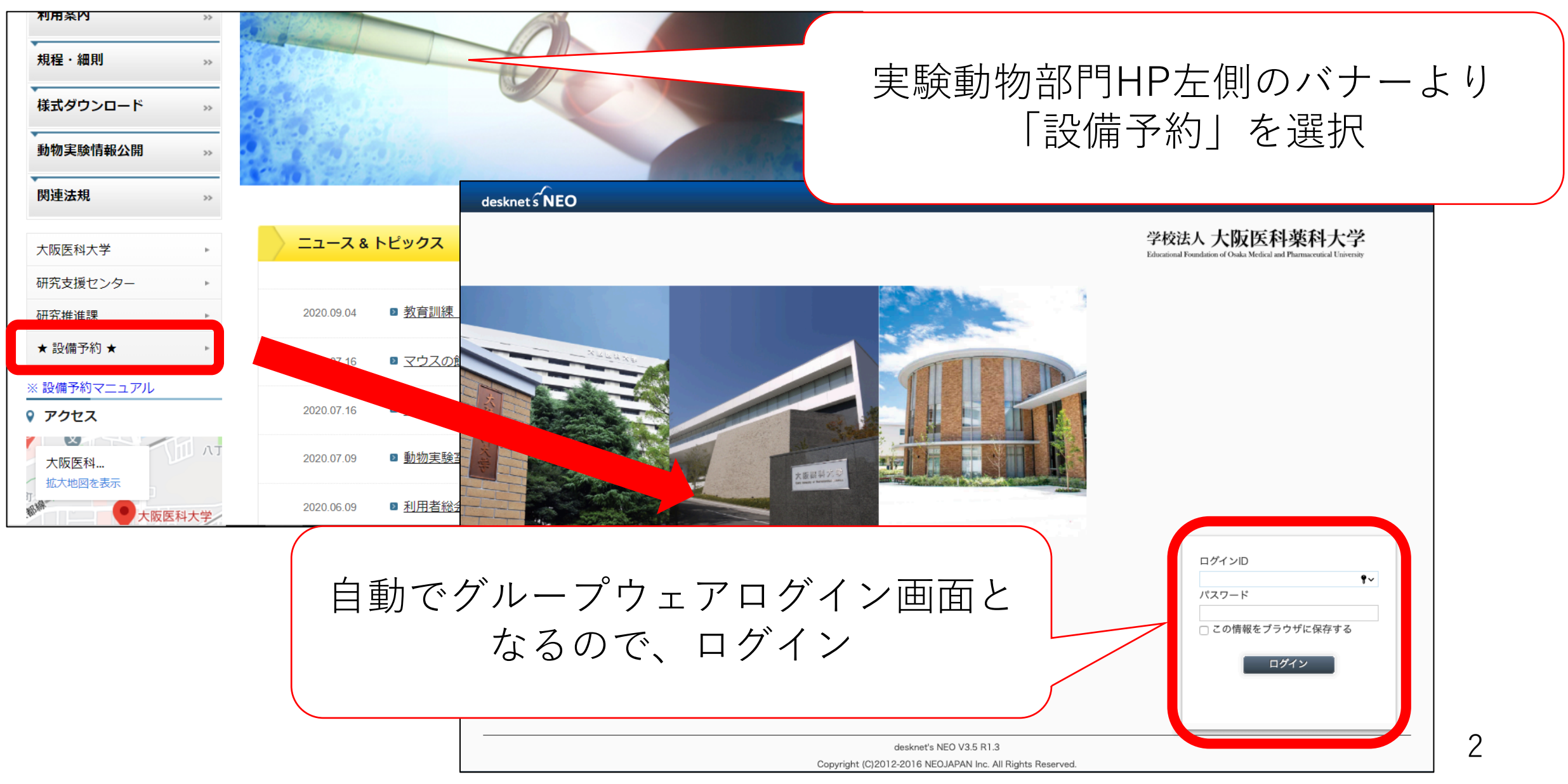

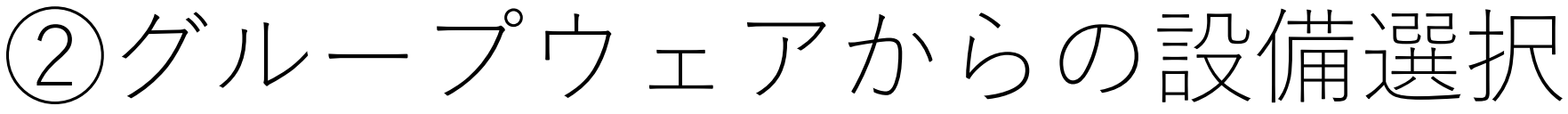

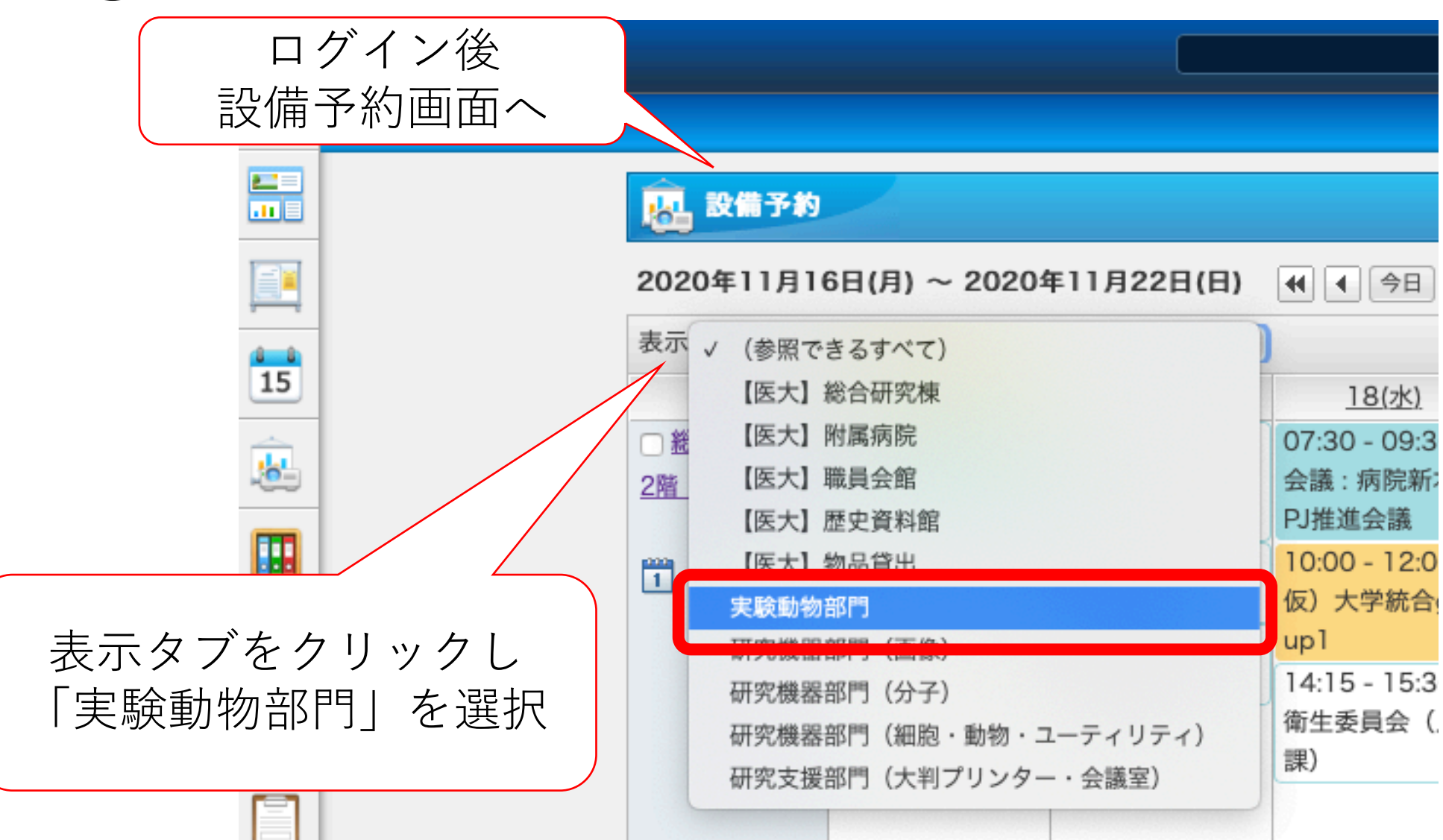

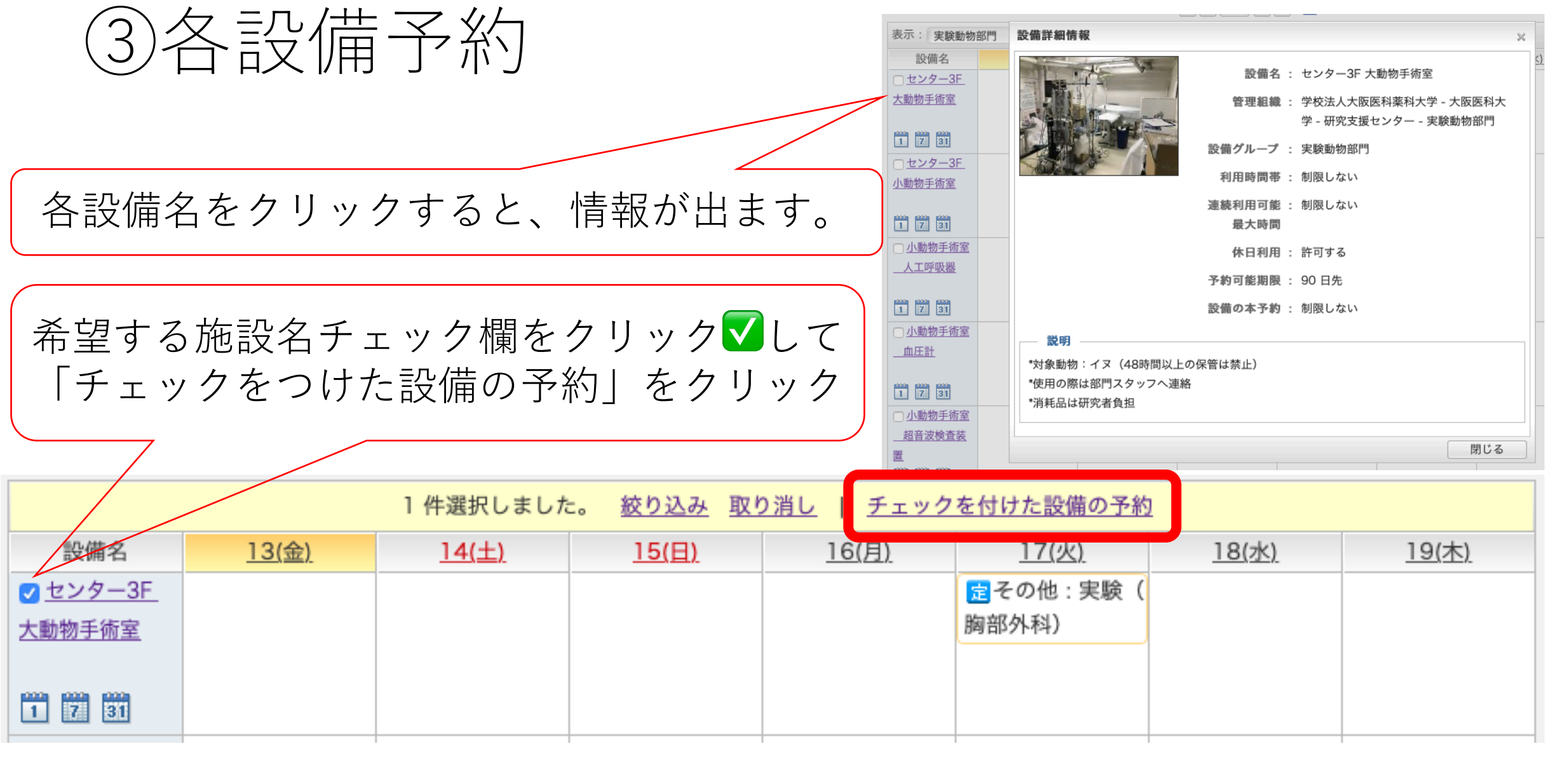

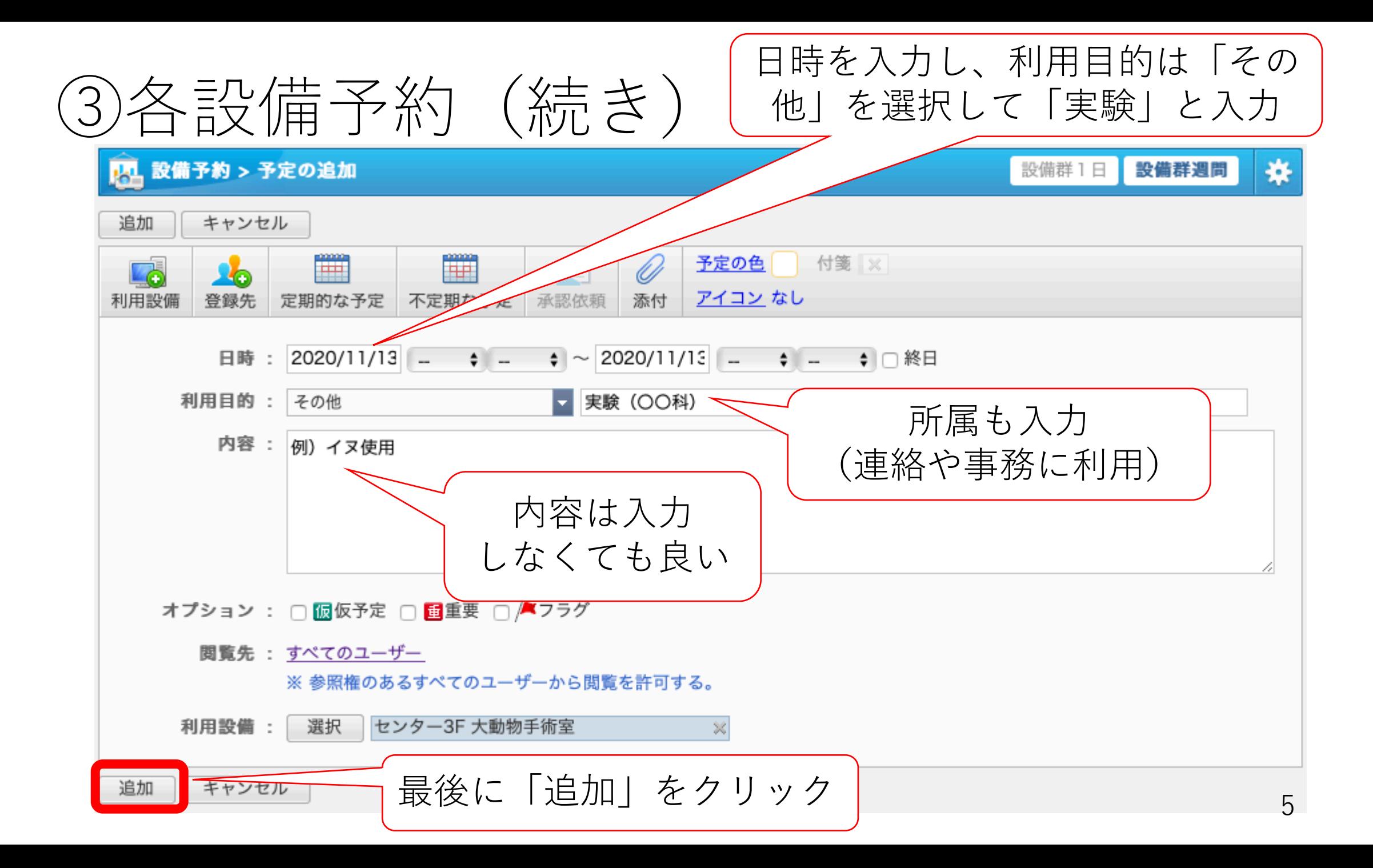

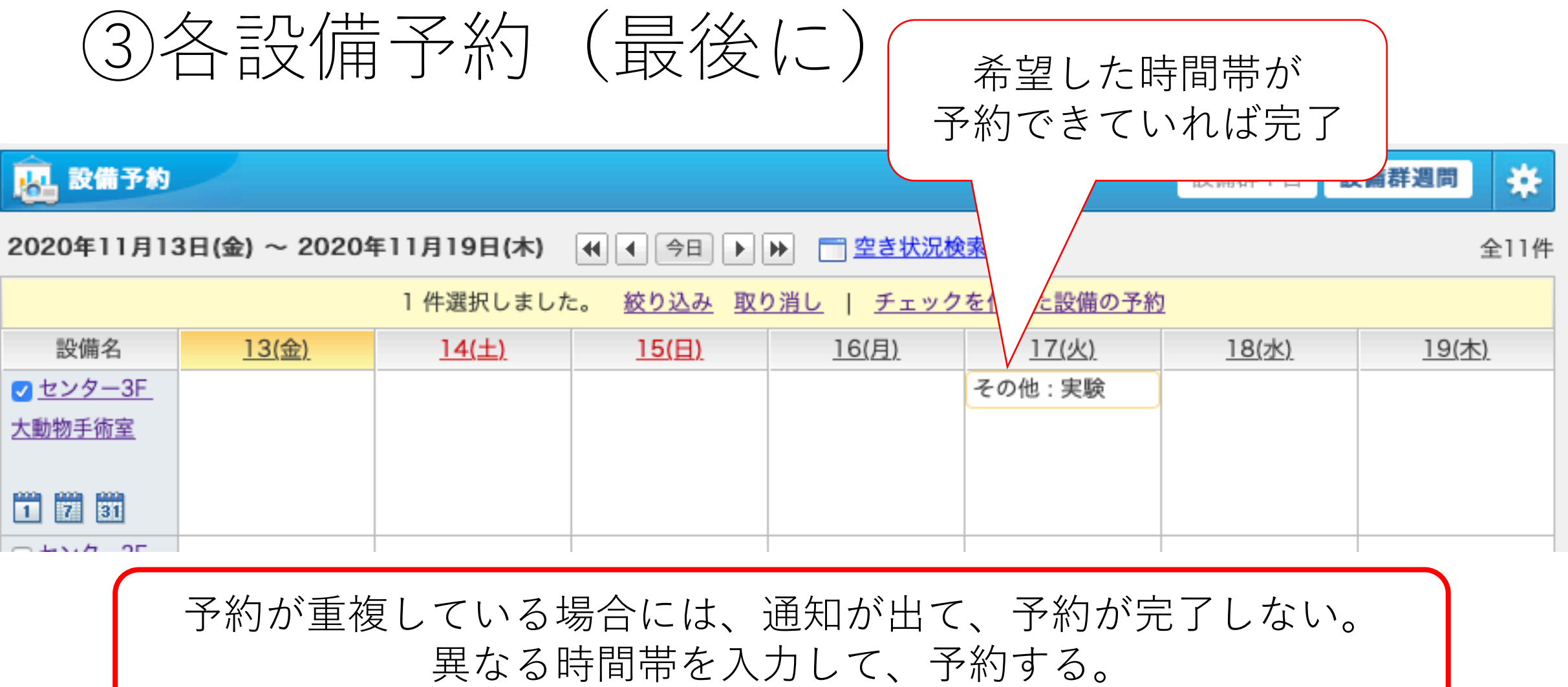

6